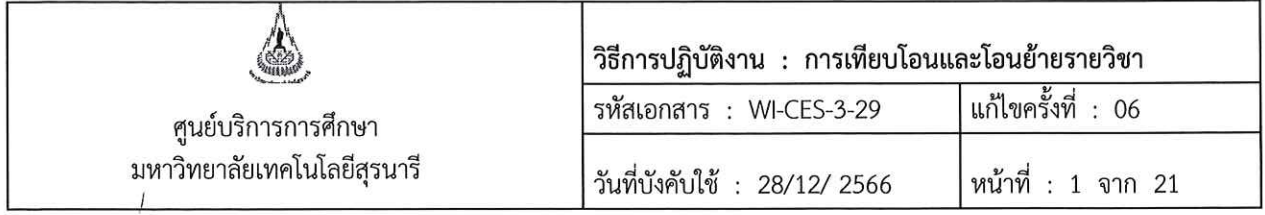

# วิธีการปฏิบัติงาน (WORK INSTRUCTION)

- ชื่อเอกสาร การเทียบโอนและโอนย้ายรายวิชา  $\ddot{\cdot}$
- รหัสเอกสาร **WI-CES-3-29**  $\cdot$
- แก้ไขครั้งที่ 06  $\ddot{\phantom{a}}$
- วันที่บังคับใช้ 28/12/2566  $\ddot{\cdot}$

ผู้ทบทวน ผู้จัดทำ ผู้อนุมัติ  $78$  $70$ ত (นางเพ็ญจันทร์ สุทธิวงศ์) (นางเพ็ญจันทร์ สุทธิวงศ์) (นางเพ็ญจันทร์ สุทธิวงศ์) เจ้าหน้าที่บริหารงานทั่วไป รักษาการแทนหัวหน้าฝ่าย รักษาการแทนหัวหน้าฝ่าย ทะเบียนนักศึกษา ทะเบียนนักศึกษา 28/12/2566 28/12/2566 28/12/2566

DOCUMENT CONTROL ISO-CES

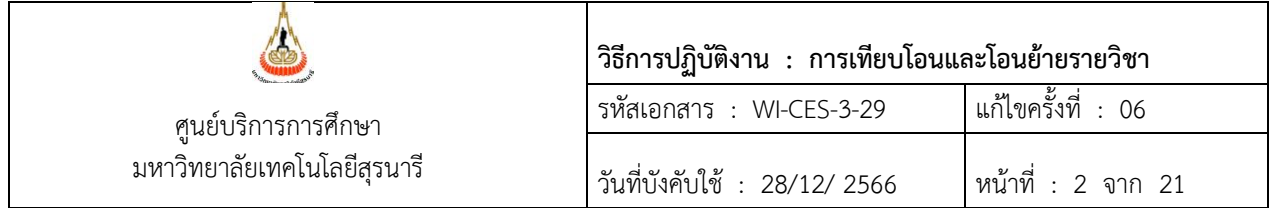

#### **1. วัตถุประสงค์**

- 1. เพื่อให้ทราบขั้นตอนการปฏิบัติงานการเทียบโอนและโอนย้ายรายวิชา
- 2. เพื่อให้การปฏิบัติงานเป็นไปตามกฎ ระเบียบ ข้อบังคับ ของมหาวิทยาลัย
- 3. เพื่อให้ผู้ปฏิบัติงานมีความเข้าใจ และเกิดความตระหนักการบันทึกข้อมูลในระบบทะเบียนและ ประเมินผลการศึกษา

#### **2. วิธีการปฏิบัติงาน**

- 1. รับคำร้องขอโอนย้ายรายวิชา/เทียบโอนรายวิชาจากนักศึกษา
- 2. ตรวจสอบคุณสมบัติตามข้อบังคับมหาวิทยาลัยเทคโนโลยีว่าด้วยการศึกษาขั้นปริญญาตรี ขั้นบัณฑิตศึกษา
- 3. ส่งคำร้องให้สำนักวิชาพิจารณา
- 4. ส่งผลเทียบโอน/โอนย้ายรายวิชาให้ฝ่ายประมวลและข้อมูลบัณฑิตดำเนินการ กรณีนักศึกษาที่ได้รับ คัดเลือกเข้าศึกษาในมหาวิทยาลัย
- 5. ฝ่ายทะเบียนนักศึกษาดำเนินการ กรณีนักศึกษาที่ได้รับอนุมัติให้ย้ายหลักสูตร
- 6. บันทึกค่าใช้กรณีมีค่าเทียบโอน
- 7. แจ้งนักศึกษาทราบ

#### **การขอโอนย้าย และการเทียบโอนหน่วยกิต มีกรณีดังต่อไปนี้**

- 1. นักศึกษาที่ได้รับอนุมัติให้ย้ายหลักสูตร/เปลี่ยนสำนักวิชา
- 2. นักศึกษาที่ได้รับคัดเลือกเข้าศึกษาในมหาวิทยาลัย
- 3. ผู้เรียนในระบบคลังหน่วยกิตที่ได้รับอนุมัติให้เปลี่ยนสถานะจากผู้เรียนเป็นนักศึกษา
	- 3.1 ผู้เรียนในระบบคลังหน่วยกิตของมหาวิทยาลัยเทคโนโลยีสุรนารี
	- 3.2**.** ผู้เรียนในระบบคลังหน่วยกิตของสถาบันอุดมศึกษาอื่น ซึ่งมีบันทึกข้อตกลงร่วมกัน
	- 3.3 ผู้เรียนในระบบคลังหน่วยกิตของสถาบันอุดมศึกษาอื่น ซึ่งไม่มีบันทึกข้อตกลงร่วมกัน
- 4. นักศึกษาที่ได้ลงทะเบียนเรียนในรายวิชาของหลักสูตรอื่นของมหาวิทยาลัยหรือรายวิชาของ สถาบันอุดมศึกษาอื่น

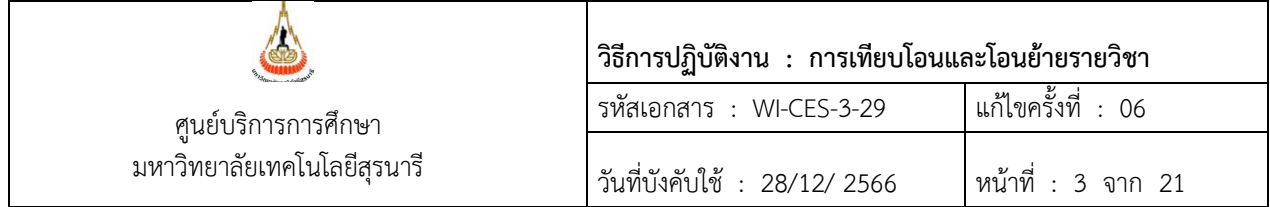

#### **ขั้นตอนการดำเนินการ**

#### **1. นักศึกษาที่ได้รับอนุมัติให้ย้ายหลักสูตร/เปลี่ยนสำนักวิชา**

การขอโอนย้ายรายวิชา : นักศึกษาที่ขอย้ายสาขาวิชาเมื่อสำนักวิชาอนุมัติให้นักศึกษาย้ายสาขาวิชาแล้ว ให้ ดำเนินการดังนี้

- 1. นักศึกษาจะต้องขอโอนย้ายรายวิชาภายใน 10 วันทำการนับจากวันที่ได้รับอนุมัติเข้าศึกษาใน หลักสูตรใหม่
- 2. เจ้าหน้าที่ทะเบียนฯ จะพิมพ์คำร้อง REG:R10-11-11 ขอโอนย้ายรายวิชา กรณีย้ายสาขาและ เปลี่ยนสำนักวิชา ให้นักศึกษาไปดำเนินการ ดังนี้ ช่องผลการพิจารณาของนักศึกษาถ้าวิชาที่โอนย้าย ใส่เครื่องหมาย ✓ หรือ วิชาที่ไม่ต้องการโอนย้ายใส่เครื่องหมาย **X**
- 3. นักศึกษานำคำร้องขอโอนย้ายรายวิชาฯ เสนออาจารย์ที่ปรึกษาก่อนแล้วจึงเสนอหัวหน้าสาขาวิชา/ ประธานหลักสูตร พิจารณาอนุมัติรายวิชาที่ขอโอนย้ายในช่องผลการพิจารณาสำหรับสาขาวิชา หาก มีรายละเอียดเพิ่มเติมให้ระบุในช่องหมายเหตุ
- 4. นักศึกษานำคำร้องส่งที่ฝ่ายทะเบียนนักศึกษาภายใน 10 วันทำการนับจากวันที่ได้รับอนุมัติเข้าศึกษา ในหลักสูตรใหม่ เพื่อตรวจสอบเบื้องต้นว่ารายวิชาที่ขอโอนย้ายนักศึกษาดำเนินการถูกต้องหรือไม่
- 5. การโอนย้ายจะโอนย้ายทุกรายวิชาที่เคยเรียนในหลักสูตรที่ย้ายออก และเป็นรายวิชาที่ต้องเรียนใน หลักสูตรที่ย้ายเข้า ยกเว้นรายวิชาในหมวดเลือกเสรีสามารถเลือกบางรายวิชาได้
- 6. รายวิชาที่นักศึกษาขอโอนย้ายจะได้รับระดับคะแนนตัวอักษรเดิม
- 7. เจ้าหน้าที่ดำเนินการบันทึกรายวิชาที่ไม่ขอโอนย้ายโดยใส่สัญลักษณ์ Flag N ไว้ซึ่งรายวิชานั้นจะไม่ นำหน่วยกิตมาคำนวณ ส่วนรายวิชาที่นักศึกษา RE-GRADE เช่น #D+ ไม่ต้องใส่ Flag N ถ้าเป็น W หรือ F ให้ใส่ Flag N
- 8. หลังจาก 10 วันทำการนับจากวันที่ได้รับอนุมัติเข้าศึกษาในหลักสูตรใหม่ รวบรวมคำร้องที่นักศึกษา มายื่นที่ฝ่ายทะเบียน (รายละเอียดตาม WI-CES-3-27) เพื่อดำเนินการบันทึกข้อมูลในระบบ ดังนี้

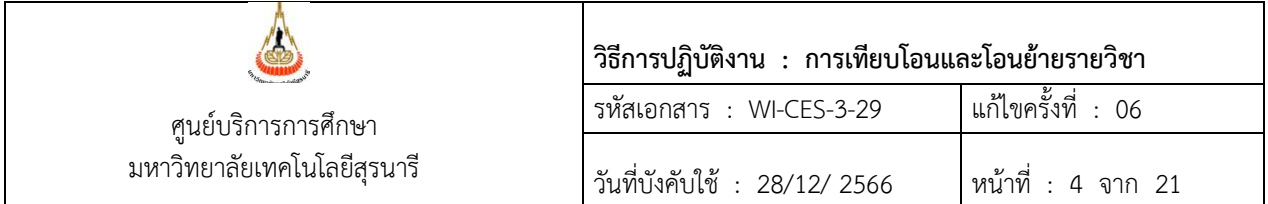

## ตัวอย่าง REG:R10-11-11 ขอโอนย้ายรายวิชา

 ตามข้อบังคับฯ ต้องโอนย้ายรายวิชา ที่เคยเรียนในหลักสูตรที่ย้ายออก และเป็นรายวิชาที่ต้อง เรียนในหลักสูตรที่ย้ายเข้า โดยให้ได้รับระดับคะแนนตัวอักษรเดิม

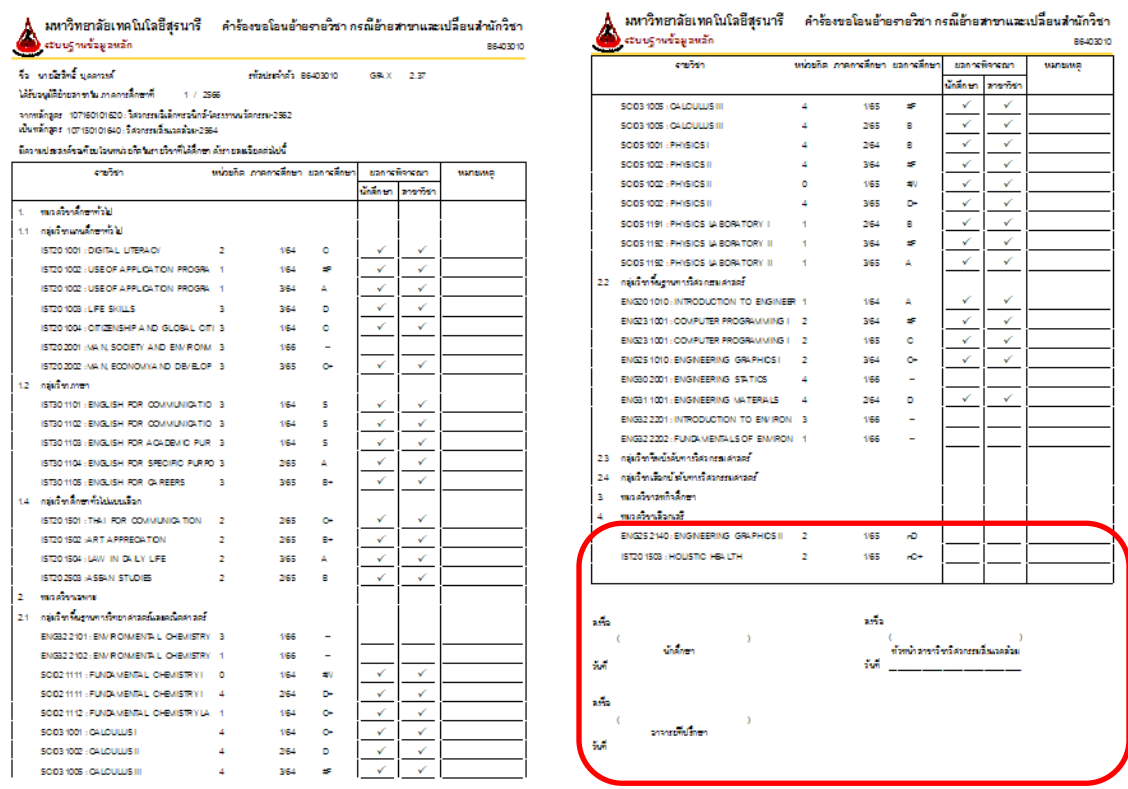

-<br>REG.R10-11-11 (สนบโลนย้ำยสารา )

121066-0946

-<br>REG.R10-11-11 ( รอบประเอ้ายสารา )

121066-0947

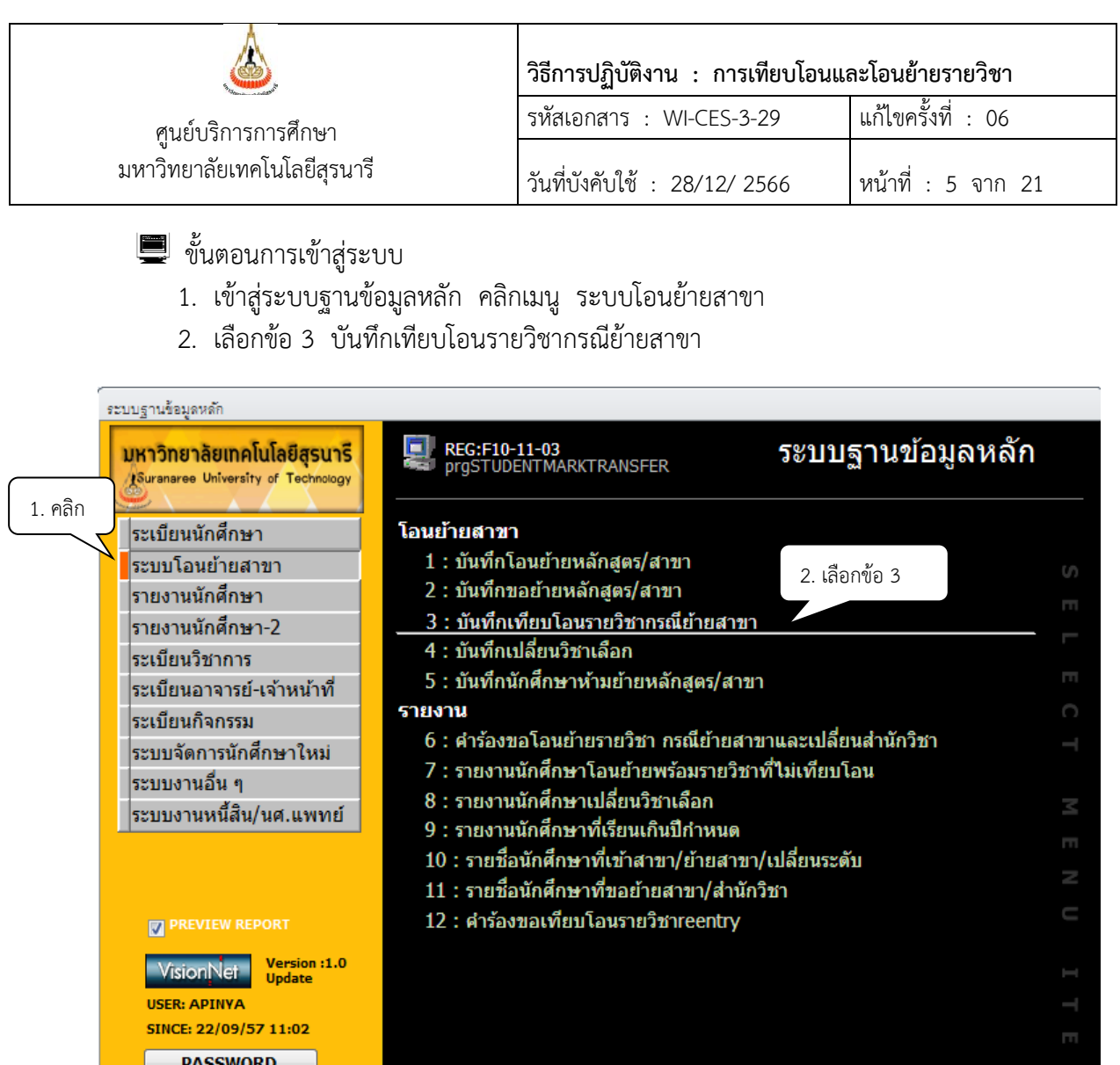

3. จะปรากฏหน้าจอดังรูป พิมพ์รหัสนักศึกษา เลือกหมวดวิชา

 $\overline{a}$ .. ช่อง MARK คลิก  $\overline{v}$  รายวิชาที่ไม่โอนย้าย กดทำรายการ จะปรากฏ Flag N หน้าระดับ คะแนนรายวิชาที่ไม่โอนย้าย

**DDEAV** 

![](_page_5_Picture_163.jpeg)

- 5. การ Print รายงานเพื่อตรวจสอบข้อมูลการบันทึกว่าถูกต้องหรือไม่
	- 1. เข้าสู่ระบบฐานข้อมูลหลัก คลิกเมนู ระบบโอนย้ายสาขา
	- 2. เลือกข้อ 7 รายงานนศ.โอนย้ายพร้อมรายวิชาที่ไม่เทียบโอน
	- 3. เลือกระดับ  $\Longrightarrow$  ประเภท  $\Longrightarrow$   $\Rightarrow$  B: ย้ายสาขา/สำนักวิชา การพิมพ์ให้ระบุประเภทด้วย เช่น - ย้ายสาขา / เลือกสาขา / เปลี่ยนระดับ
	- 4. จากวันที่  $\Longrightarrow$ ไม่ต้องระบุ สถานะจาก  $\Longrightarrow$  10 ถึง 14
	- 5. ปีการศึกษา  $\implies$  2557 ภาค $\implies$  1 กด Process

![](_page_6_Picture_125.jpeg)

![](_page_6_Figure_2.jpeg)

![](_page_6_Picture_126.jpeg)

![](_page_7_Picture_66.jpeg)

6. จะปรากฏหน้าจอดังรูป รายงานนักศึกษาโอนย้ายพร้อมรายวิชาที่ไม่เทียบโอน

![](_page_7_Picture_67.jpeg)

![](_page_8_Picture_224.jpeg)

#### **2. นักศึกษาที่ได้รับคัดเลือกเข้าศึกษาในมหาวิทยาลัย**

- 2.1 นักศึกษาที่เคยศึกษาในมหาวิทยาลัย
	- 2.1.1 รับคำร้องขอโอนย้ายรายวิชา /เทียบโอนรายวิชา สำหรับนักศึกษาใหม่ (ท.12) พร้อม ใบแสดงผลการศึกษา (Transcript) และคำอธิบายรายวิชา ภายใน 10 วันนับจากวัน เปิดภาค
	- 2.2.2 รวบรวมคำร้องฯ พร้อมทั้งตรวจสอบคุณสมบัติตามข้อบังคับฯ ว่าด้วยการศึกษา ขั้นปริญญาตรี พ.ศ. 2566 และข้อบังคับว่าด้วยการศึกษาขั้นบัณฑิตศึกษา พ.ศ. 2566 ส่งให้สาขาวิชาที่นักศึกษาได้รับคัดเลือกให้ความเห็นชอบการโอนย้ายรายวิชา (หากนักศึกษายัง ไม่สังกัดสาขาวิชาให้คณบดีสำนักวิชาที่ได้รับคัดเลือกให้ความเห็นขอบแทน)
	- 2.2.3 สาขาวิชา/สำนักวิชานำเสนอต่อคณะกรรมการประจำสำนักวิชาพิจารณาอนุมัติการโอนย้าย รายวิชา
	- 2.2.4 สำนักวิชาส่งผลการพิจารณากลับมายังศูนย์บริการการศึกษา หลังจากประชุมคณะกรรมการ ประจำสำนักวิชาแล้ว ภายใน 5 วันทำการ
	- 2.2.5 แจ้งผลการโอนย้ายรายวิชาให้นักศึกษาทราบ
	- 2.2.6 ส่งคำร้องฯ ที่ได้รับการพิจารณาแล้วให้ฝ่ายประมวลผลและข้อมูลบัณฑิตดำเนินการโอนย้าย รายวิชา
- 2.2. นักศึกษาที่เคยศึกษาจากสถาบันอุดมศึกษาอื่น
	- 2.2.1 รับคำร้องขอเทียบโอนรายวิชา /เทียบโอนรายวิชา สำหรับนักศึกษาใหม่ (ท.12) พร้อมกับแนบใบแสดงผลการศึกษา (Transcript) และคำอธิบายรายวิชา ภายใน 10 วันนับ จากวันเปิดภาค ซึ่งมีสิทธิ์ยื่นได้เพียงครั้งเดียว โดยตรวจสอบคุณสมบัติดังต่อไปนี้
		- 1) ระดับปริญญาตรีต้องมีคะแนนเฉลี่ยสะสมจากสถาบันเดิมไม่น้อยกว่า 2 ในระบบ 4 ระดับบัณฑิตศึกษาต้องมีคะแนนเฉลี่ยสะสมจากสถาบันเดิมไม่น้อยกว่า 3 ในระบบ 4
		- 2) ต้องไม่เป็นผู้ที่พ้นสถานภาพการเป็นนิสิต หรือนักศึกษาเนื่องจากกระทำผิดระเบียบวินัย นักศึกษา
		- 3) มหาวิทยาลัยจะพิจารณาเทียบโอนให้เฉพาะรายวิชาที่ปรากฏอยู่ในหลักสูตรของ สถาบันอุดมศึกษาที่มหาวิทยาลัยรับรอง และเห็นว่ามีมาตรฐานที่สามารถเทียบเคียงได้ กับมาตรฐานของมหาวิทยาลัย
		- 4) รายวิชาที่ขอเทียบโอนได้นั้นต้องมีเนื้อหาสาระเหมือนหรือคล้ายคลึง และมีจำนวน หน่วยกิตเทียบเท่า หรือมากกว่าตามที่กำหนดไว้ในหลักสูตรของมหาวิทยาลัย
		- 5) รายวิชาที่มหาวิทยาลัยจะพิจารณาเทียบโอนให้นั้น ต้องเป็นรายวิชาที่นักศึกษาสอบได้ ระดับคะแนนตัวอักษรไม่ต่ำกว่า C หรือ S หรือเทียบเท่า สำหรับระดับปริญญาตรี และระดับคะแนนตัวอักษรไม่ต่ำกว่า B หรือ S หรือเทียบเท่า สำหรับระดับบัณฑิตศึกษา

![](_page_9_Picture_147.jpeg)

- 6) นักศึกษาระดับปริญญาตรี จำนวนหน่วยกิตที่เทียบโอนได้ต้องไม่เกิน 3 ใน 4 ของ หลักสูตรที่กำลังศึกษาอยู่ นักศึกษาระดับบัณฑิตศึกษา จำนวนหน่วยกิตที่เทียบโอนได้ต้องไม่เกิน 1 ใน 2 ของ หลักสูตรที่กำลังศึกษาอยู่
- 2.2.2 ฝ่ายทะเบียนนักศึกษารวบรวมคำร้องฯ ส่งให้สาขาวิชาที่รับผิดชอบรายวิชานั้นให้ความ เห็นชอบการเทียบโอนรายวิชา
- 2.2.3 สาขาวิชา/สำนักวิชานำเสนอต่อคณะกรรมการประจำสำนักวิชาพิจารณาอนุมัติการ เทียบโอนรายวิชา
- 2.2.4 สำนักวิชาส่งผลการพิจารณากลับมายังศูนย์บริการการศึกษา หลังจากประชุม คณะกรรมการประจำสำนักวิชาภายใน 5 วันทำการ
- 2.2.5 ฝ่ายทะเบียนนักศึกษาแจ้งผลการเทียบโอนรายวิชาให้นักศึกษาทราบ
- 2.2.6 ฝ่ายทะเบียนนักศึกษาส่งคำร้องที่ได้รับการพิจารณาแล้วให้ฝ่ายประมวลผลและ ข้อมูลบัณฑิต ดำเนินการเทียบโอนรายวิชา

# n. 12 คำร้องขอโอนย้ายรายวิชา / เทียบโอนรายวิชา สำหรับนักศึกษาเข้าใหม่<br>Request for Course or Modules Transfer/Substitute for New Sti .<br>เหมือนรายวิชา /ขอไอนย้ายรายวิชา - ไม่ปีการใ |<br>| U.M. Bachelor | U.M. Ma<br>| | | Wuenne um. 1957s: Student s \_amaman.<br>ter □ nino<br>Ra saar<br>Any öv. Teu<br>Sub ซื้อวิชา หน้าที่ Page 1/1

#### ตัวอย่างคำร้องฯ

![](_page_10_Picture_194.jpeg)

#### **3. ผู้เรียนในระบบคลังหน่วยกิตที่ได้รับอนุมัติให้เปลี่ยนสถานะจากผู้เรียนเป็นนักศึกษา**

3.1 ผู้เรียนในระบบคลังหน่วยกิตของมหาวิทยาลัย

## **ขั้นตอนการดำเนินการนักศึกษา**

1. ส่งคำร้องขอโอนย้ายรายวิชา /เทียบโอนรายวิชา หรือชุดวิชา สำหรับผู้เรียนที่ได้รับอนุมัติให้ เปลี่ยนสถานะจากผู้เรียนเป็นนักศึกษา (ท.12\_1) พร้อมกับแนบใบแสดงผลการศึกษา (Transcript) ส่งที่สำนักวิชาพร้อมกับขั้นตอนการขอเปลี่ยนสถานะจากผู้เรียนเป็นนักศึกษา

## **ขั้นตอนการดำเนินการสำนักวิชา**

- 1. สำนักวิชาฯ นำเสนอต่อคณะกรรมการประจำสำนักวิชาพิจารณาอนุมัติการโอนย้ายรายวิชา หรือชุดวิชา
- 2. สำนักวิชาส่งผลการพิจารณากลับมายังศูนย์บริการการศึกษา หลังจากประชุมคณะกรรมการ ประจำสำนักวิชา ภายใน 5 วันทำการ

## **ขั้นตอนการดำเนินการศูนย์บริการการศึกษา**

- 1. ฝ่ายทะเบียนนักศึกษาแจ้งผลการโอนย้ายรายวิชาหรือชุดวิชาให้นักศึกษาทราบ
- 2. ฝ่ายประมวลผลและข้อมูลบัณฑิต ดำเนินการโอนย้ายรายวิชาหรือชุดวิชา

#### 3.2ผู้เรียนในระบบคลังหน่วยกิตของสถาบันอุดมศึกษาอื่น ซึ่งมีบันทึกข้อตกลงร่วมกัน **ขั้นตอนการดำเนินการนักศึกษา**

1. ส่งคำร้องขอโอนย้ายรายวิชา /เทียบโอนรายวิชา หรือชุดวิชา สำหรับผู้เรียนที่ได้รับอนุมัติให้ เปลี่ยนสถานะจากผู้เรียนเป็นนักศึกษา (ท.12\_1) พร้อมกับแนบใบแสดงผลการศึกษา (Transcript) ส่งที่สำนักวิชาพร้อมกับขั้นตอนการขอเปลี่ยนสถานะจากผู้เรียนเป็นนักศึกษา

## **ขั้นตอนการดำเนินการสำนักวิชา**

- 1. สำนักวิชาฯ นำเสนอต่อคณะกรรมการประจำสำนักวิชาพิจารณาอนุมัติการโอนย้ายรายวิชา หรือชุดวิชา
- 2. สำนักวิชาส่งผลการพิจารณากลับมายังศูนย์บริการการศึกษา หลังจากประชุมคณะกรรมการ ประจำสำนักวิชา ภายใน 5 วันทำการ

#### **ขั้นตอนการดำเนินการศูนย์บริการการศึกษา**

- 1. ฝ่ายทะเบียนนักศึกษาแจ้งผลการโอนย้ายรายวิชาหรือชุดวิชาให้นักศึกษาทราบ
- 2. ฝ่ายประมวลผลและข้อมูลบัณฑิต ดำเนินการโอนย้ายรายวิชาหรือชุดวิชา

![](_page_11_Picture_140.jpeg)

- 3.3ผู้เรียนในระบบคลังหน่วยกิตของสถาบันอุดมศึกษาอื่น ซึ่งไม่มีบันทึกข้อตกลงร่วมกัน  **ขั้นตอนการดำเนินการนักศึกษา**
	- 1. ส่งคำร้องขอโอนย้ายรายวิชา /เทียบโอนรายวิชา หรือชุดวิชา สำหรับผู้เรียนที่ได้รับอนุมัติให้ เปลี่ยนสถานะจากผู้เรียนเป็นนักศึกษา (ท.12\_1) พร้อมกับแนบใบแสดงผลการศึกษา (Transcript) ส่งที่สำนักวิชาพร้อมกับขั้นตอนการขอเปลี่ยนสถานะจากผู้เรียนเป็นนักศึกษา

#### **ขั้นตอนการดำเนินการสำนักวิชา**

- 1. สำนักวิชาฯ นำเสนอต่อคณะกรรมการประจำสำนักวิชาพิจารณาอนุมัติการโอนย้ายรายวิชา หรือชุดวิชา
- 2. สำนักวิชาส่งผลการพิจารณากลับมายังศูนย์บริการการศึกษา หลังจากประชุมคณะกรรมการ ประจำสำนักวิชา ภายใน 5 วันทำการ

#### **ขั้นตอนการดำเนินการศูนย์บริการการศึกษา**

- 1. ฝ่ายทะเบียนนักศึกษาแจ้งผลการโอนย้ายรายวิชาหรือชุดวิชาให้นักศึกษาทราบ
- 2. ฝ่ายประมวลผลและข้อมูลบัณฑิต ดำเนินการโอนย้ายรายวิชาหรือชุดวิชา

![](_page_11_Figure_10.jpeg)

#### ตัวอย่างคำร้องฯ

![](_page_12_Picture_163.jpeg)

#### **4. นักศึกษาที่ได้ลงทะเบียนเรียนในรายวิชาของหลักสูตรอื่นของมหาวิทยาลัยหรือรายวิชาของ สถาบันอุดมศึกษาอื่น**

#### **ขั้นตอนการดำเนินการนักศึกษา**

1. นศ.ส่งคำร้องขอโอนย้ายรายวิชา /เทียบโอนรายวิชา หรือชุดวิชาสำหรับนักศึกษาที่ได้ ลงทะเบียนเรียนในรายวิชาของหลักสูตรอื่นของมหาวิทยาลัยหรือรายวิชาของ สถาบันอุดมศึกษาอื่น (ท.12\_2) พร้อมกับแนบใบแสดงผลการศึกษา (Transcript) ส่งที่ สาขาวิชาที่รับผิดชอบรายวิชานั้น ให้ความเห็นชอบการโอนย้ายรายวิชาหรือเทียบโอน รายวิชา ภายในภาคการศึกษาที่เข้าศึกษา

#### **ขั้นตอนการดำเนินการสำนักวิชา**

- 1. สาขาวิชาส่งผลการพิจารณามายังศูนย์บริการการศึกษา หลังจากพิจารณาคำร้องแล้ว ภายใน 5 ทำการ
- 2. สำนักวิชาฯ นำเสนอต่อคณะกรรมการประจำสำนักวิชาพิจารณาอนุมัติการโอนย้ายรายวิชา หรือชุดวิชา
- 3. สำนักวิชาที่นักศึกษาสังกัดนำเสนอสภาวิชาการเพื่อพิจารณาอนุมัติการโอนย้ายรายวิชา หรือเทียบโอนรายวิชา
- 4. สำนักวิชาส่งผลการพิจารณากลับมายังศูนย์บริการการศึกษา หลังจากประชุม

#### **ขั้นตอนการดำเนินการฝ่ายทะเบียนนักศึกษา**

- 1. รับผลการพิจารณาโอนย้ายรายวิชา/เทียบโอนรายวิชา จากสาขาวิชาที่รับผิดชอบรายวิชา และนำส่งสำนักวิชาที่นักศึกษาสังกัดพิจารณาอนุมัติ พร้อมกับนำเสนอสภาวิชาการต่อไป
- 2. ฝ่ายทะเบียนนักศึกษาแจ้งผลการโอนย้ายรายวิชาหรือชุดวิชาให้นักศึกษาทราบ
- 3. ส่งคำร้องที่ได้รับการพิจารณาแล้วให้ฝ่ายประมวลผลและข้อมูลบัณฑิต ดำเนินการโอนย้าย รายวิชาหรือชุดวิชา

![](_page_13_Picture_1.jpeg)

#### **ตัวอย่างคำร้องฯ**

คำร้องขอโอนอ้ายรายวิชา หรือเพียบโอนรายวิชา สำหรับนักศึกษาที่ได้ลงทะเบียนเรียนในรายวิชาของหลักสูตรอื่น<br>ของมหาวิทยาลัย หรือรายวิชาของสถาบันอุดมศึกษาอื่น  $M. 12<sub>-2</sub>$ 

![](_page_13_Picture_78.jpeg)

 $n. 12\_2$  : Rev.No.00 : 03/07/2566

พน้าที่ Page  $\sqrt{1/1}$ 

![](_page_14_Picture_133.jpeg)

#### **การบันทึกค่าใช้จ่ายตามรหัสค่าธรรมเนียม สำหรับนักศึกษาระบบคลังหน่วยกิต**

- 1. สำนักวิชาจะส่งผลการประกาศการรับนักศึกษา หรือการเปลี่ยนสถานะจากผู้เรียนเป็น นักศึกษา
- 2. ฝ่ายรับนักศึกษาดำเนินการกำหนดเลขประจำตัวนักศึกษา
- 3. ฝ่ายประมวลผลและข้อมูลบัณฑิต ดำเนินการบันทึกรายวิชาที่ได้รับอนุมัติให้โอนย้าย/เทียบ โอน
- 4. ฝ่ายประมวลผลและข้อมูลบัณฑิตส่ง รายชื่อนักศึกษาที่ได้รับอนุมัติให้โอนย้าย/เทียบโอนพร้อม กับจำนวนหน่วยกิต จำนวนเงินให้ฝ่ายทะเบียนนักศึกษา
- 5. เจ้าหน้าที่ฝ่ายทะเบียนนักศึกษาดำเนินการบันทึกค่าใช้จ่ายที่ได้รับจากฝ่ายประมวลผลและ ข้อมูลบัณฑิต การบันทึกค่าใช้จ่าย ตรวจสอบเพิ่มเติมจาก
	- ประกาศมหาวิทยาลัยเทคโนโลยีสุรนารี เรื่อง อัตราค่าธรรมเนียมการดำเนินการในระบบ คลังหน่วยกิต พ.ศ. 2565
	- ประกาศโครงการจัดรูปแบบการบริหารวิชาการด้านเทคโนโลยีดิจิทัลรูปใหม่ เรื่อง แนว ปฏิบัติการรับเข้าศึกษา และการเทียบโอนผลลัพธ์การเรียนรู้และประสบการณ์ในระบบคลัง หน่วยกิต พ.ศ. 2564
	- ประกาศมหาวิทยาลัยเทคโนโลยีสุรนารี เรื่อง ประกาศผลการคัดเลือกเข้าศึกษาฯ

![](_page_15_Picture_95.jpeg)

- 1. เข้าสู่ระบบลงทะเบียน เลือกเมนูระบบงานอื่น ๆ
- 2. เลือกข้อ 5 บันทึกค่าใช้จ่ายตามรหัสค่าธรรมเนียม

![](_page_15_Picture_96.jpeg)

![](_page_15_Picture_97.jpeg)

![](_page_16_Picture_210.jpeg)

3. ระบุปี เช่น ปีการศึกษา 2566 ภาคการศึกษาที่ 1 ให้พิมพ์ช่องปี  $\boxed{2566}$   $\boxed{1}$ 

4. บันทึกรหัสค่าใช้จ่าย เช่น

20006 : ค่าธรรมเนียมการดำเนินการเทียบโอน\_ระบบคลังหน่วยกิต (4.1.1)

 20007 : ค่าธรรมเนียมการดำเนินการเทียบโอนรายวิชาหรือชุดวิชาระดับปริญญาตรี\_ระบบคลังหน่วยกิต (4.1.2) 20008 : ค่าธรรมเนียมการดำเนินการเทียบโอนรายวิชาหรือชุดวิชาระดับบัณฑิตศึกษา\_ระบบคลังหน่วยกิต (4.1.3) 20009 : ค่าธรรมเนียมการดำเนินการเทียบโอนรายวิชาหรือชุดวิชาของสถาบันอื่นระดับปริญญาตรี\_คลังหน่วยกิต (4.2.1) 20010 : ค่าธรรมเนียมการดำเนินการเทียบโอนรายวิชาหรือชุดวิชาของสถาบันอื่นระดับบัณฑิตศึกษา\_คลังหน่วยกิต (4.2.2) 20011 : ค่าธรรมเนียมการเทียบโอนประสบการณ์รายวิชาหรือชุดวิชาระดับปริญญาตรี\_ระบบคลังหน่วยกิต (4.4.1) 20012 : ค่าธรรมเนียมการเทียบโอนประสบการณ์รายวิชาหรือชุดวิชาระดับบัณฑิตศึกษา\_ระบบคลังหน่วยกิต (4.4.2) 20013 : ค่าธรรมเนียมการโอนรายวิชาหรือชุดวิชา\_ระบบคลังหน่วยกิต (จำนวน 1-45 นก. 4.9.1) 20014 : ค่าธรรมเนียมการโอนรายวิชาหรือชุดวิชา\_ระบบคลังหน่วยกิต (จำนวน 46-90 นก. 4.9.2) 20015 : ค่าธรรมเนียมการโอนรายวิชาหรือชุดวิชา\_ระบบคลังหน่วยกิต (จำนวน 91-135 นก. 4.9.3) 20016 : ค่าธรรมเนียมการโอนรายวิชาหรือชุดวิชา\_ระบบคลังหน่วยกิต (จำนวน 136 นก. ขึ้นไป 4.9.4) 20017 : ค่าธรรมเนียมการโอนรายวิชาหรือชุดวิชาระดับบัณฑิตศึกษา\_ระบบคลังหน่วยกิต (4.10) 20018 : ค่าธรรมเนียมการขึ้นทะเบียนนักศึกษา\_ระบบคลังหน่วยกิต

- 5. พิมพ์รหัสนักศึกษา
- 6. พิมพ์จำนวนเงิน เช่น ค่าธรรมเนียมการดำเนินการ ฯ 1000 บาท ค่าเทียบโอนรายวิชาต่อหน่วยกิต ฝ่ายประมวลผลฯ จะสรุปจำนวน หน่วยกิตที่นักศึกษาเทียบโอนและจำนวนเงินให้ และส่งให้เจ้าหน้าที่

ฝ่ายทะเบียนฯ ดำเนินการบันทึกในระบบ

![](_page_16_Picture_211.jpeg)

![](_page_17_Picture_107.jpeg)

#### ตัวอย่างหน้าจอค่าธรรมเนียมเทียบโอน

![](_page_17_Picture_108.jpeg)

หมายเหตุ กรณีที่มีจำนวนมากสามารถโอนข้อมูลเข้าระบบได้ตาม format file ที่กำหนด และกดปุ่ม IMPORT

**หมายเหตุ** การบันทึกค่าใช้จ่าย ขอให้ตรวจสอบเพิ่มเติม เนื่องจากการรับเข้าบางประเภท มียกเว้น ค่าใช้จ่ายด้วย โดยตรวจสอบจากประกาศต่าง ๆ ดังนี้

ประกาศมหาวิทยาลัยเทคโนโลยีสุรนารี เรื่อง อัตราค่าธรรมเนียมการดำเนินการในระบบคลังหน่วยกิต พ.ศ. 2565

ประกาศโครงการจัดรูปแบบการบริหารวิชาการด้านเทคโนโลยีดิจิทัลรูปใหม่ เรื่อง แนวปฏิบัติการรับเข้า ศึกษา และการเทียบโอนผลลัพธ์การเรียนรู้และประสบการณ์ในระบบคลังหน่วยกิต พ.ศ. 2564

ประกาศ ฯ ผลการคัดเลือก

ข้อมูลรายชื่อที่ฝ่ายรับนักศึกษาส่งมายังฝ่ายทะเบียนฯ จะมีแจ้งผู้ผ่านการคัดเลือกเข้าแบบและประเภทใด

![](_page_18_Picture_1.jpeg)

#### **ตัวอย่าง ประกาศ เรื่อง แนวปฏิบัติการรับเข้าศึกษา และการเทียบโอนผลลัพธ์การเรียนรู้และประสบการณ์**

**ในระบบคลังหน่วยกิต พ.ศ. 2564**

![](_page_18_Picture_4.jpeg)

ประกาศมหาวิทยาลัยเทคโนโลยีสรนารี เรื่อง แนวปฏิบัติเกี่ยวกับการดำเนินการในระบบคลังหน่วยกิต พ.ศ. ๒๕๖๔

เพื่อให้การดำเนินการในระบบคลังหน่วยกิตเป็นไปได้ด้วยความเรียบร้อยและมีประสิทธิภาพ อาศัยอำนาจตามความในมาตรา ๒๑ และมาตรา ๒๔ แห่งพระราชบัญญัติมหาวิทยาลัยเทคโนโลยีสุรนารี พ.ศ. ๒๕๓๓ ประกอบกับข้อ ๕ แห่งข้อบังคับมหาวิทยาลัยเทคโนโลยีสุรนารี ว่าตัวย ระบบคลังหน่วยกิต พ.ศ. ๒๕๖๓ ข้อ ๕ แห่งระเบียบมหาวิทยาลัยเทคโนโลยีสุรนารี ว่าด้วย การเงินและทรัพย์สิน ของมหาวิทยาลัย พ.ศ. ๒๕๔๙ ซึ่งแก้ไขโดยระเบียบมหาวิทยาลัยเทคโนโลยีสรนารี ว่าตัวย การเงินและทรัพย์สิน ของมหาวิทยาลัย (ฉบับที่ ๓) พ.ศ. ๒๕๕๖ และมติคณะกรรมการการเงินและทรัพย์สินมหาวิทยาลัย เทคโนโลยีสุรนารี ในการประชุมครั้งที่ ๖/๒๕๖๔ เมื่อวันที่ ๑๘ มิถุนายน ๒๕๖๔ จึงประกาศแนวปฏิบัติ เกี่ยวกับการดำเนินการในระบบคลังหน่วยกิด ดังนี้

ข้อ ๑ การจัดการเรียนการสอนในระบบคลังหน่วยกิต สำหรับผู้เรียนหรือนักศึกษา สามารถจัดการเรียนการสอนแบบปกติ หรือแบบผ่านระบบจัดการเรียนการสอนออนไลน์

ข้อ ๒ – รายวิชาหรือชุดวิชาที่สามารถนำมาสะสมในระบบคลังหน่วยกิต ต้องเป็นรายวิชา หรือชุดวิชาของหลักสูตรที่เปิดการเรียนการสอนในมหาวิทยาลัยที่ได้รับอนุมัติจากสภามหาวิทยาลัย

ข้อ ๓ รายวิชาที่จะนำเข้าระบบคลังหน่วยกิตต้องลงทะเบียนผ่านระบบทะเบียนและ ประเมินผลของศูนย์บริการการศึกษาหรือระบบอื่นของมหาวิทยาลัยที่มีการเชื่อมโยงข้อมูลกับระบบ ทะเบียนและประเมินผลของศูนย์บริการการศึกษา

ชื้อ ๔ การลงทะเบียนเรียนครั้งแรก ผู้เรียนจะต้องซำระเงินค่าธรรมเนียมขึ้นทะเบียน นักศึกษาในระบบคลังหน่วยกิต ตามอัตราที่มหาวิทยาลัยกำหนด

ข้อ ๕ ขั้นตอนการส่งระดับคะแนนเข้าระบบคลังหน่วยกิต และการอนุมัติรายชื่อผู้ที่มีสิทธิ ได้รับสัมฤทธิบัตร ต้องดำเนินการผ่านคณะกรรมการประจำสำนักวิชา

ข้อ ๖ การออกเอกสารใบสัมฤทธิบัตรหรือประกาศนียบัตรสำหรับรายวิชาหรือขุดวิชา ในระบบคลังหน่วยกิต ให้ออกโดยศูนย์บริการการศึกษาโดยเริ่มตั้งแต่ปีการศึกษา ๒๕๖๕ เป็นต้นไป

การดำเนินการตามวรรคหนึ่งซึ่งต้องดำเนินการก่อนปีการศึกษา ๒๕๖๕ ให้หน่วยงานเจ้าของหลักสูตรคำเนินการไปพลางก่อน

ข้อ ๗ อัตราค่าธรรมเนียมการรับเข้าศึกษา การเทียบโอนผลลัพธ์การเรียนรู้และประสบการณ์ การลงทะเบียนเรียน และการโอนรายวิชาหรือชุดวิชาในระบบคลังหน่วยกิต เพื่อเข้าศึกษาในหลักสูตรระดับ ปริญญา หรือเพื่อขอรับปริญญา ให้เป็นไปตามที่มหาวิทยาลัยกำหนดโดยจัดทำเป็นประกาศ سمکا  $-16$ 

ข้อ ๘ ให้จัดสรรผลประโยชน์ที่ได้รับจากค่าลงทะเบียนเรียน ดังนี้ ๘.๑ มหาวิทยาลัย ได้รับร้อยละ ๔๕

๘.๒ หลักสูตรที่เป็นเจ้าของรายวิชา ได้รับร้อยละ ๕๐ ทั้งนี้ ค่าใช้จ่ายในการบริหาร ่ จัดการหลักสูตร ให้นำประกาศมหาวิทยาลัยเทคโนโลยีสุรนารี เรื่อง หลักเกณฑ์และอัตราค่าใช้จ่าย ของหลักสูตรนอกเวลา พ.ศ. ๒๕๖๐ มาใช้โดยอนุโลม

๘.๓ สำนักวิชาที่หลักสูตรนั้นสังกัด ได้รับร้อยละ ๕

ข้อ ๙ รายได้จากค่าลงทะเบียนเรียนผ่านระบบทะเบียนและประเมินผลของศูนย์บริการ การศึกษาสำหรับนักศึกษาให้เป็นของมหาวิทยาลัยโดยไม่ต้องนำไปจัดสรรตามข้อ ๘ สำหรับรายวิชาหรือ ชุดวิชาที่จัดทำบทเรียนออนไลน์ e-Courseware สำหรับนักศึกษา ให้จัดสรรตามประกาศมหาวิทยาลัย เทคโนโลยีสุรนารี เรื่อง หลักเกณฑ์การศิดค่าธรรมเนียมและอัตราการจัดสรรผลประโยชน์จากการจัดทำ บทเรียนออนไลน์ e-Courseware ของมหาวิทยาลัยเทคโนโลยีสุรนารี พ.ศ. ๒๕๖๓

ข้อ ๑๐ รายวิชาหรือชุดวิชาในระบบคลังหน่วยกิตที่มีการจัดสรรผลประโยชน์ตามข้อ ๘ ไม่ถือเป็นภาระงานของอาจารย์ผู้สอน

ข้อ ๑๑ กรณีที่มีปัญหาเกี่ยวกับการปฏิบัติตามประกาศนี้ ให้อธิการบดีมีอำนาจวินิจฉัยขี้ขาด และให้ถือเป็นที่สุด

![](_page_18_Picture_22.jpeg)

(รองศาสตราจารย์ ดร.วีระพงษ์ แพสุวรรณ) อธิการบดีมหาวิทยาลัยเทคโนโลยีสุรนารี

4rii

![](_page_19_Picture_240.jpeg)

#### ตัวอย่าง

ประกาศมหาวิทยาลัยเทคโนโลยีสุรนารี เรื่อง อัตราค่าธรรมเนียมการดำเนินการในระบบคลังหน่วยกิต พ.ศ. 2564

![](_page_19_Picture_4.jpeg)

#### ประกาศมหาวิทยาลัยเทคโนโลยีสุรนารี เรื่อง อัตราค่าธรรมเนียมการดำเนินการในระบบคลังหน่วยกิต พ.ศ. ๒๕๖๕

โดยที่เป็นการสมควรกำหนดอัตราค่าธรรมเนียมการดำเนินการในระบบคลังหน่วยกิด เพื่อใช้เป็นหลักเกณฑ์ในการปฏิบัติงานของมหาวิทยาลัยให้มีความเหมาะสมยิ่งขึ้น

อาศัยอำนาจตามความโนมาตรา ๒๑ และมาตรา ๒๔ แห่งพระราชบัญญัติ มหาวิทยาลัยเทคโนโลยีสุรนารี พ.ศ. ๒๕๓๓ ประกอบกับข้อ ๕ แห่งข้อบังคับมหาวิทยาลัยเทคโนโลยี สุรนารี ว่าตัวย ระบบคลังหน่วยกิต พ.ศ. ๒๕๖๓ ข้อ ๕ แห่งระเบียบมหาวิทยาลัยเทคโนโลยีสุรนารี ว่าตัวย การเงินและทรัพย์สินของมหาวิทยาลัย พ.ศ. ๒๕๔๙ ซึ่งแก้ไขโดยระเบียบมหาวิทยาลัยเทคโนโลยีสุรนารี ว่าด้วย การเงินและทรัพย์สินของมหาวิทยาลัย (ฉบับที่ ๓) พ.ศ. ๒๕๕๖ และมติคณะกรรมการการเงิน และทรัพย์สินมหาวิทยาลัยเทคโนโลยีสรนารี ในการประชมครั้งที่ ๗/๒๕๖๕ เมื่อวันที่ ๒๒ กรกภาคม ๒๕๖๕ จึงออกประกาศกำหนดอัตราค่าธรรมเนียมการดำเนินการในระบบคลังหน่วยกิต ดังนี้

ซ้อ ๑ ประกาศนี้เรียกว่า "ประกาศมหาวิทยาลัยเทคโนโลยีสุรนารี เรื่อง อัตรา ค่าธรรมเนียมการดำเนินการในระบบคลังหน่วยกิต พ.ศ. ๒๕๖๕"

ช้อ๒ ประกาศนี้ให้ใช้บังคับตั้งแต่วันประกาศเป็นต้นไป

ข้อ ๓ ให้ยกเลิกประกาศมหาวิทยาลัยเทคโนโลยีสุรนารี เรื่อง อัตราค่าธรรมเนียม การดำเนินการในระบบคลังหน่วยกิต พ.ศ. ๒๕๖๕ ลงวันที่ ๓ มีนาคม ๒๕๖๕

ข้อ ๔ อัตราค่าธรรมเนียม

๔.๑ ค่ำธรรมเนียมการเทียบโอนรายวิชาหรือขุดวิชา สำหรับนักศึกษาที่เคย ศึกษาในมหาวิทยาลัยเทคโนโลยีสุรนารึกลับเข้าศึกษาใหม่

๔.๑.๑ ค่าธรรมเนียมการดำเนินการเทียบโอน ๑,๐๐๐ บาท ต่อครั้ง

๔.๑.๒ รายวิชาหรือชุดวิชาระดับปริญญาตรี ๔๐๐ บาท ต่อ ๑ หน่วยกิต

๔.๑.๓ รายวิชาหรือขุดวิชาระดับบัณฑิตศึกษา ๑,๒๐๐ บาท ต่อ ๑ หน่วยกิต

๔.๒ ค่าธรรมเนียมการเทียบโอนรายวิชาหรือชุดวิชาของสถาบันอุดมศึกษาอื่น สำหรับนักศึกษาหรือผู้เรียนมหาวิทยาลัยเทคโนโลยีสุรนารี หรือนักศึกษาจากสถาบันอุดมศึกษาอื่น หรือบคคลภายนอก

> «.๒.๑ รายวิชาหรือชุดวิชาระดับปริญญาตรี ๓๐๐ บาท ต่อ ๑ หน่วยกิต ๔.๒.๒ รายวิชาหรือชุดวิชาระดับบัณฑิตศึกษา ๓๐๐ บาท ต่อ ๑ หน่วยกิต

๔.๓ ค่าธรรมเนียมการเทียบโอนรายวิชาหรือชุดวิชาตามข้อ ๔.๑ ของประกาศนี้ไม่ใช้บังคับกับนักศึกษามหาวิทยาลัยเทคโนโลยีสุรนารีที่ย้ายสาขาวิชาหรือย้ายหลักสูตร ของมหาวิทยาลัยเทคโนโลยีสุรนารี

 $-$  to  $-$ 

๔.๔ ค่าธรรมเนียมการเทียบโอนประสบการณ์

๔.๔.๑ รายวิชาหรือขุดวิชาระดับปริญญาตรี ๔๐๐ บาท ต่อ ๑ หน่วยกิต ๔.๔.๒ รายวิชาหรือชุดวิชาระดับบัณฑิตศึกษา ๑,๒๐๐ บาท ต่อ ๑ หน่วยกิต

๔.๕ ค่าธรรมเนียมการลงทะเบียนรายวิชาหรือขุดวิชาในระบบคลังหน่วยกิต แบ่งเป็น ๒ ส่วน คือ

๔.๕.๑ ค่าธรรมเนียมการเรียนรายวิชาหรือชุดวิชา

๔.๕.๒ ค่าธรรมเนียมการสอบ เพื่อขอรับสัมฤทธิบัตรหรือประกาศนียบัตร

และสะสมหน่วยกิต

๔.๖ การกำหนดอัตราค่าธรรมเนียมการลงทะเบียนรายวิชาหรือชุดวิชาตามข้อ ๔.๕.๑ และ ๔.๕.๒ ต้องผ่านความเห็นขอบจากคณะกรรมการประจำสำนักวิชา โดยกำหนดให้การคิดอัตรา ค่าธรรมเนียมโดยรวม สำหรับข้อ ๔.๕.๑ และ ๔.๕.๒ ต้องเท่ากับค่าธรรมเนียมลงทะเบียนวิชาเรียน ของมหาวิทยาลัย ดังนี้

๔.๖.๑ รายวิชาระดับปริญญาตรี ๘๐๐ บาท ต่อ ๑ หน่วยกิต

๔.๖.๒ รายวิชาระดับบัณฑิตศึกษา ๒,๔๐๐ บาท ต่อ ๑ หน่วยกิต

๔.๗ การคิดอัตราค่าธรรมเนียมการลงทะเบียนรายวิชาหรือขดวิชา ที่ไม่เป็นไป

ตามข้อ ๔.๖ ต้องได้รับการอนุมัติจากคณะกรรมการการเงินและทรัพย์สินมหาวิทยาลัยเทคโนโลยีสุรนารี ๔.๘ ค่าธรรมเนียมการลงทะเบียนรายวิชาหรือชุดวิชาที่เรียนในระบบจัดการเรียน การสอนออนไลน์สำหรับผู้เรียน ให้เป็นไปตามอัตราค่าลงทะเบียนที่ประกาศในระบบจัดการเรียนการสอน

ออนไลน์ของมหาวิทยาลัย ๔.๙ ค่าธรรมเนียมการโอนรายวิชาหรือชุดวิชาของผู้เรียนในระบบคลังหน่วยกิต

เพื่อเข้าศึกษาหลักสูตรระดับปริญญาตรี ให้คิดอัตราเหมาจ่ายครั้งเดียวเป็นลำดับชั้น ดังนี้

![](_page_19_Picture_241.jpeg)

๔.๑๐ ค่าธรรมเนียมการโอนรายวิชาหรือขุดวิชาระดับบัณฑิตศึกษาในระบบคลัง หน่วยกิตเพื่อเข้าศึกษาหลักสูตรระดับปริญญาโทหรือปริญญาเอก ให้คิดอัตราเหมาจ่ายครั้งเดียว ๒๐,๐๐๐ บาท

๔.๑๑ สำหรับรายวิชาหรือชุดวิชาที่นักศึกษาได้ชำระค่าธรรมเนียมการเทียบโอน ตามข้อ ๔.๑ และข้อ ๔.๒ มาแล้ว หน่วยกิตของรายวิชาหรือขุดวิชาเหล่านั้นจะไม่นำมาคำนวณหน่วยกิต เพื่อชำระค่าธรรมเนียมตามข้อ ๔.๙ อีก

 $m -$ 

๔.๑๒ การคิดค่าธรรมเนียมการโอนรายวิชาหรือชุดวิชาตามข้อ ๔.๙ และข้อ ๔.๑๐ ให้ใช้บังคับตั้งแต่ปีการศึกษา ๒๕๖๘ เป็นต้นไป

ประกาศ ณ วันที่ ผั้งมาคม พ.ศ. ๒๕๖๕

(รองศาสตราจารย์ ดร.อนันต์ ทองระอา) อธิการบดีมหาวิทยาลัยเทคโนโลยีสุรนารี

![](_page_20_Picture_126.jpeg)

![](_page_20_Picture_127.jpeg)